MNN. Firemed abers com

## **CAMBRIDGE INTERNATIONAL EXAMINATIONS**

GCE Advanced Subsidiary Level and GCE Advanced Level

## MARK SCHEME for the October/November 2013 series

## 9691 COMPUTING

9691/21

Paper 2 (Written Paper), maximum raw mark 75

This mark scheme is published as an aid to teachers and candidates, to indicate the requirements of the examination. It shows the basis on which Examiners were instructed to award]. It does not indicate the details of the discussions that took place at an Examiners' meeting before marking began, which would have considered the acceptability of alternative answers.

Mark schemes should be read in conjunction with the question paper and the Principal Examiner Report for Teachers.

Cambridge will not enter into discussions about these mark schemes.

Cambridge is publishing the mark schemes for the October/November 2013 series for most IGCSE, GCE Advanced Level and Advanced Subsidiary Level components and some Ordinary Level components.

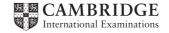

| Page 2                                   | Mark Scheme                                                                                                    | Syllabus       | Paper   |  |  |
|------------------------------------------|----------------------------------------------------------------------------------------------------|----------------|---------|--|--|
|                                          | GCE AS/A LEVEL – October/November 2013                                                                                                    | 9691           | 21      |  |  |
| - w - s - s - e - c - ir                 | easier to understand the problem when dealing with smaller problems impler to debug mall parts at a time easier to maintain changing small sections ean re-use his modules in this and future work imparable |                |         |  |  |
| $3 \times 2$                             | 3 × 2 marks                                                                                                    |                |         |  |  |
| (b) (i) -                                | orders sequence of modules/comparable                                                                                                    |                | [2]     |  |  |
| (ii) –<br>–                              | - top level<br>- 3 <sup>rd</sup> level in order                                                                                                    |                | [2]     |  |  |
|                                          |                                                                                                    |                |         |  |  |
| <b>(c)</b> – p                           | procedures                                                                                                    |                |         |  |  |
| – fu                                     | unctions<br>lock structures                                                                                                    |                | [may 2] |  |  |
| – b                                      | nock structures                                                                                                    |                | [max 2] |  |  |
| – to                                     | sing parameters<br>o pass information about a data item<br>an be by value or by reference                                                                                                    |                | [max 2] |  |  |
| – fi<br>– a<br>– fi<br>– a<br>– a<br>– a | array fixed size le not fixed array data volatile le saved array can be multi-dimensional array data can be added to a specific location array direct access le sequential access                            |                | [6]     |  |  |
| <b>(f</b> )                              | week de alegation and aims                                                                                                    |                |         |  |  |
|                                          | rray declaration and size<br>ype integer                                                                                                    |                |         |  |  |
|                                          | et each element to sensible value (probably 0)                                                                                                    |                | [4]     |  |  |
| (a) (i) –                                | each condition not separate IF( Index > 100) OR( index < 0) THEN OUTPUT "Error                                                                                                    | r <sup>o</sup> | [2]     |  |  |
| (ii) –<br>–                              | arithmetic must be on RHS NumberOfCopies[Index] = NumberOfCopies[Index] +                                                                                                    | · 1            | [2]     |  |  |
|                                          | assigning value of wrong type NumberOfCopies[Index] = 3  × 2 marks                                                                                                    |                | [2]     |  |  |

1

2

```
(b) IF ResourceID < 1001
        THEN
            OUTPUT "Cabinet 1"
        ELSE
            IF ResourceID <=3000
                THEN
                    OUTPUT "Cabinet 2"
                         IF ResourceID MOD 2 = 0
                             THEN
                                 OUTPUT "Drawer 1"
                             ELSE
                                 OUTPUT "Drawer 2"
                         ENDIF
                ELSE
                    IF ResourceID <=5000
                         THEN
                             OUTPUT "Cabinet 3"
                         ELSE
                             OUTPUT "Invalid ID"
                    ENDIF
            ENDIF
    ENDIF
            1<sup>st</sup> condition
            correct output including OUTPUT/PRINT or equivalent
            dealing with inner nesting of odd/even
            correct 2<sup>nd</sup> and 3<sup>rd</sup> conditions
            correctly nested
            indentation
                                                                                          [6]
(c) e.g. PASCAL
    var ResourceID : integer;
    begin
        readln(ResourceID);
        case ResourceID of
                          writeln('Cabinet 1');
            1..1000:
            1001..3000: if ResourceID mod 2 = 0 then
                              writeln('Cabinet 2, Drawer 1')
                          else
                              writeln('Cabinet 2, Drawer 2');
            3001..5000: writeln('Cabinet 3');
        else
                  writeln('Invalid Resource ID');
        end;
    end.
        CASE/SELECT header
        correct form of each case (no =)
        dealing with inner options (odd/even)
        output of resource allocation
        correct logic overall
```

[6]

terminating statement

| Page 4                                    | Mark Scheme                                                                                                    | Syllabus | Paper  |
|-------------------------------------------|----------------------------------------------------------------------------------------------------|----------|--------|
|                                           | GCE AS/A LEVEL – October/November 2013                                                                                                    | 9691     | 21     |
| - dro<br>- dro<br>- box<br>- box<br>- but | mpt to enter name p-down list for type p-down calendar for date c for resource ID c for keeping place tons/similar for other actions es space available |          | [max 6 |
| – hea<br>– hea<br>– me                    | e and date<br>ading for resource<br>ading for keeping place<br>thod of grouping<br>e of all page                                                        |          | [5     |
| – me<br>– cor                             | entation<br>aningful variable names<br>nments<br>bitalisation of keywords/variables                                                                     |          | [4     |
| (d) Flag INPUT X ← REPEAT                 | P<br>1                                                                                                    |          |        |
|                                           | Flag ← 1 ENDIF  flag = 1 OR X=5000  ag = 0 EN OUTPUT "Not Found"                                                                                        |          |        |
| <ul><li>ind</li><li>cor</li></ul>         | s follows<br>entation<br>nments<br>ialising X                                                                                                    |          |        |

- incrementing X
- correct UNTIL condition
- correctly adopt code in bold (do not give if FOR loop left in)
- (e) (i) logic error ONLY
  - their example (must make sense)
  - run-time/syntax/semantic/logic (if not above) error
  - their example

[6]

[4]

| Page 5 | Mark Scheme                            | Syllabus | Paper |
|--------|----------------------------------------|----------|-------|
|        | GCE AS/A LEVEL – October/November 2013 | 9691     | 21    |

- (ii) break point is a point where the program can be halted
  - to see the current values of variable
  - memory locations and registers
  - stepping looks at one statement at a time
  - to see the effect of each instruction [max 3]

4 (a) – within the function [1]

**(b)** - 7 [1]

(c) - Add(2) - Add(1)

- Add(0) [3]